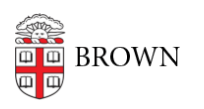

[Knowledgebase](https://ithelp.brown.edu/kb) > [Teaching Learning and Research](https://ithelp.brown.edu/kb/teaching-learning-and-research) > [Canvas](https://ithelp.brown.edu/kb/canvas) > [Canvas Course Conclude](https://ithelp.brown.edu/kb/canvas-course-conclude) > [Canvas Course Conclude](https://ithelp.brown.edu/kb/articles/canvas-course-conclude)

## Canvas Course Conclude

Stephanie Obodda - 2024-11-18 - [Comments \(0\)](#page--1-0) - [Canvas Course Conclude](https://ithelp.brown.edu/kb/canvas-course-conclude)